## How do i start my introduction to my research paper >>> CLICK HERE <<<

How do i start my introduction to my research paper

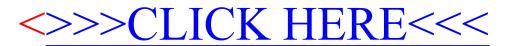